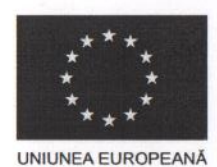

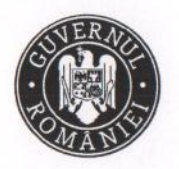

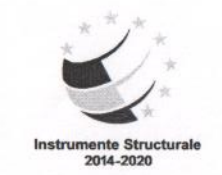

Proiect cofinantat din Fondul Social European - Programul Operational Capital Uman 2014 - 2020 Axa Prioritară 6: Educatie si competente / Operatiune compozită OS 6.5. 6.6. Îmbunătățirea competentelor personalului didactic din învățământul preuniversitar în vederea promovării unor servicii educaționale de calitate orientate pe nevoile elevilor si a unei scoli incluzive Titlu project: "Profesionalizarea carierei didactice - PROF" Cod project: POCU/904/6/25/146587 Beneficiar: Ministerul Educatiei Perioada de implementare - 31 martie 2021 - 31 decembrie 2023

Anexa nr. 3 la adresa nr. 51/POCU 146587/09.09.2021

## **CASA CORPULUI DIDACTIC GORJ**

Nr.103/PROF/GJ/17.09.2021

## **RAPORT ANALITIC**

Privind procesul de selecție realizat de către Casa Corpului Didactic Gori, în urma verificării îndeplinirii condițiilor specifice de selecție a cadrelor didactice din județul Gorj, pentru participare la programul de formare PROF I - Mentorat de carieră didactică din cadrul projectului Profesionalizarea carierei didactice - PROF, project finantat prin Fondul Social European - POCU/904/6/25/146587.

Menționăm că au fost înregistrate 24 aplicații, din care 24 sunt eligibile - îndeplinesc toate condițiile de selecție precizate în adresa nr. 51/POCU 146587/09.09.2021, iar 0 aplicatii sunt respinse.

Prezentului raport se anexează Tabelul nominal privind cadre didactice selectate pentru participare la programul de formare continuă acreditat **PROF I - Mentorat de carieră didactică** din județul Gorj și va fi transmis Casei Corpului Didactic Dolj, în calitate de Partener din cadrul proiectului Profesionalizarea carierei didactice - PROF.

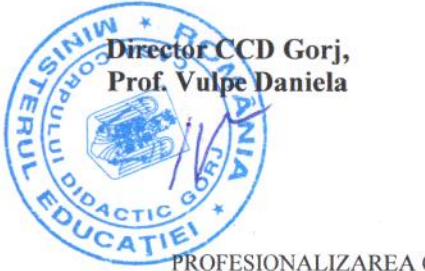

PROFESIONALIZAREA CARIEREI DIDACTICE-PROF" Proiect cofinanțat din Fondul Social European prin Programul Operational Capital Uman 2014-2020

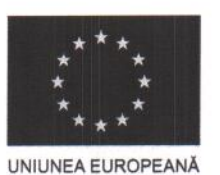

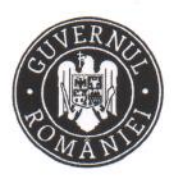

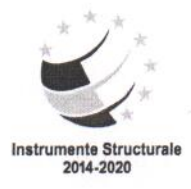

Proiect cofinanțat din Fondul Social European - Programul Operațional Capital Uman 2014 - 2020 Axa Prioritară 6: Educație si competențe / Operațiune compozită OS 6.5, 6.6. Îmbunătățirea competențelor personalului didactic din Axa Frioritata 6. Educație si competențe 7 Operațului compozita OS 6.5, 6.6. Informatatea competențeior personalitat dialecte din<br>Învățământul preuniversitar în vederea promovării unor servicii educaționale de calitate ori

Beneficiar: Ministerul Educatiei

Perioada de implementare  $-31$  martie  $2021 - 31$  decembrie 2023

Nr.99/PROF/DJ/GJ/17.09.2021

## **TABEL NOMINAL** Rezultate evaluare dosare cadre didactice participante la selecția pentru participare programul de formare continuă acreditat PROF I - Mentorat de carieră didactică din JUDEȚUL Gorj

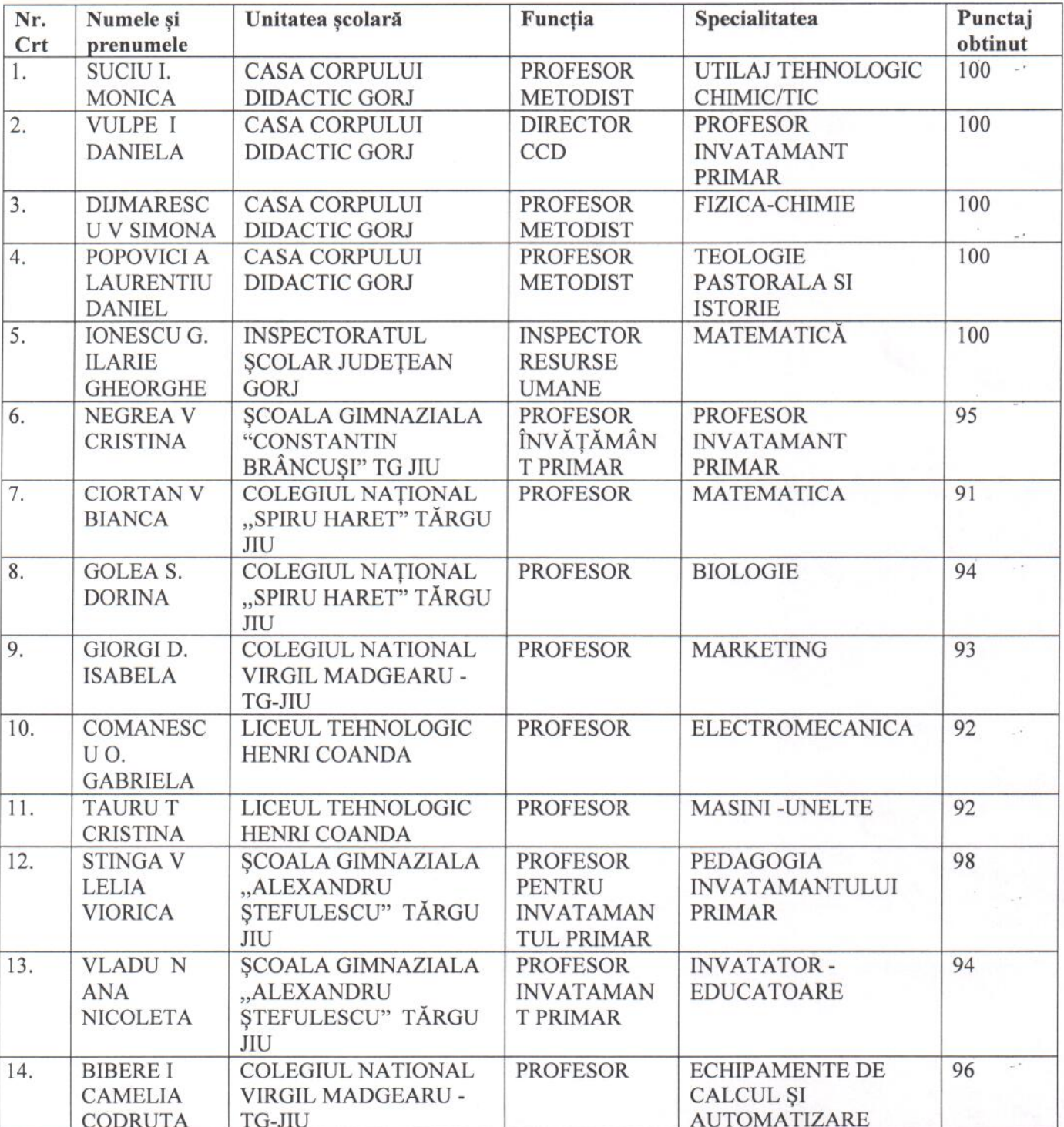

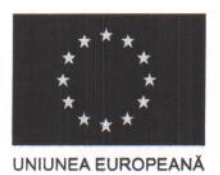

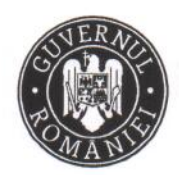

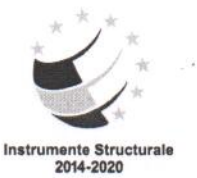

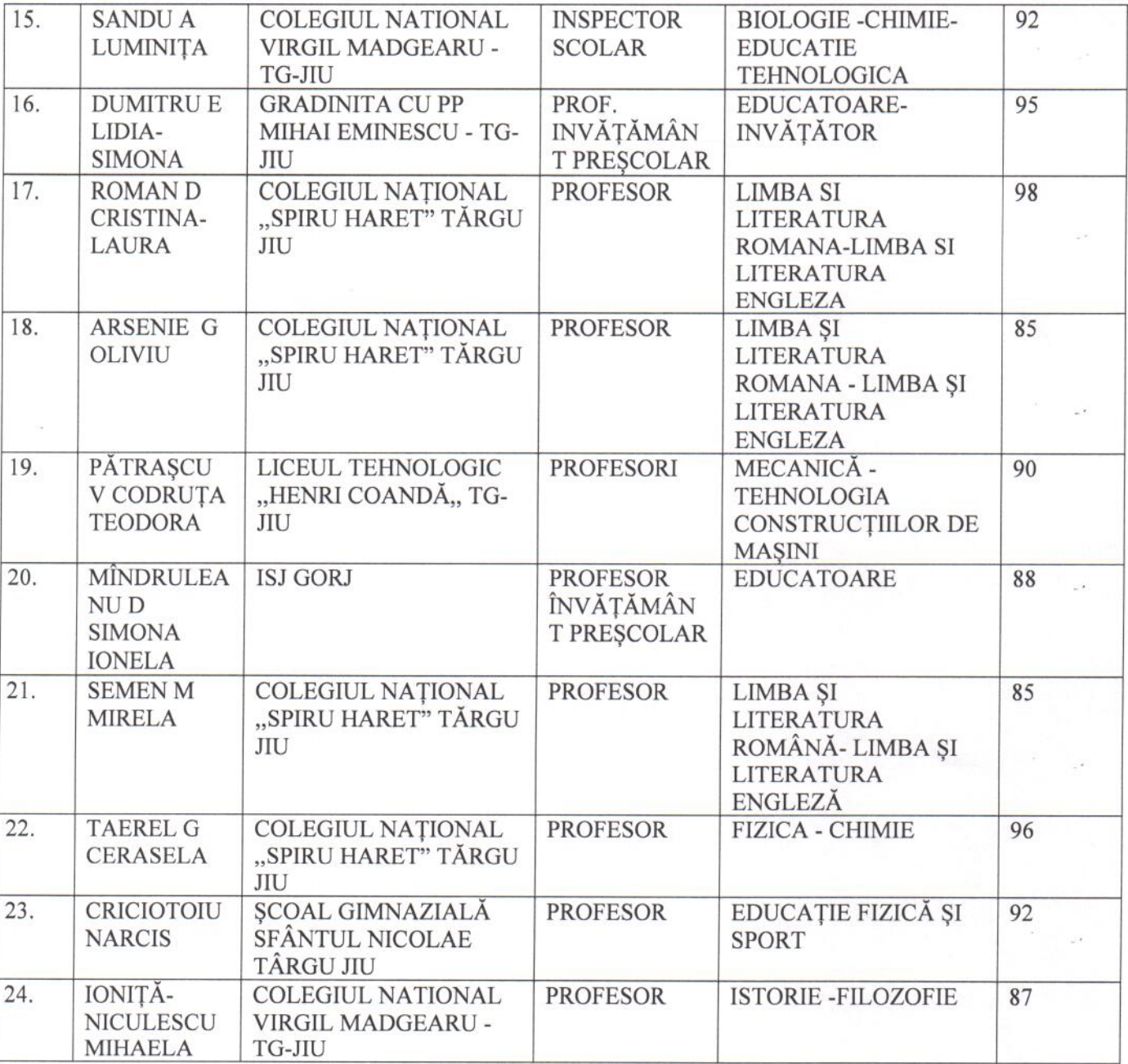

June

## Comisia de selecție:

Președinte: prof. Suciu Monica

Membri: - prof. Dijmărescu Simona - evaluator 1

- prof. Popovici Laurențiu - evaluator 2 (

Director CCD Prof. Vulpe Daniela